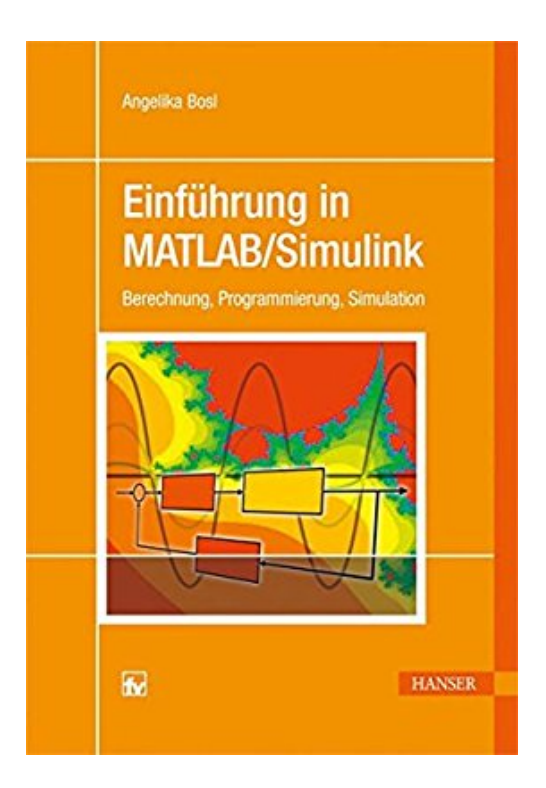

# **Einführung in MATLAB/Simulink: Berechnung, Programmierung, Simulation**

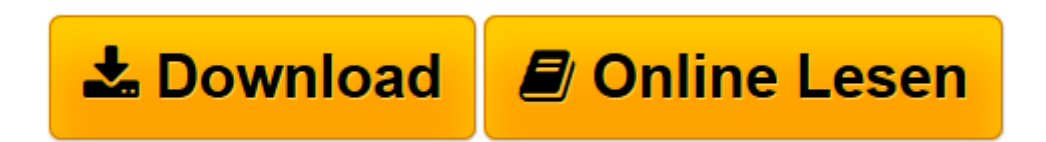

[Click here](http://bookspode.club/de/read.php?id=3446425896&src=fbs) if your download doesn"t start automatically

## **Einführung in MATLAB/Simulink: Berechnung, Programmierung, Simulation**

Angelika Bosl

### **Einführung in MATLAB/Simulink: Berechnung, Programmierung, Simulation** Angelika Bosl

Berechnung, Programmierung, Simulation

Broschiertes Buch

Matlab ist eine weltweit verbreitetes interaktives Softwarepaket für numerische Berechnungen, wie sie im Bereich der Ingenieur- und Naturwissenschaften häufig zu lösen sind. Matlab ist meist das Werkzeug der Wahl für Berechnungen, Modellierungen, und Simulationen technischer Prozesse und Systeme. Toolboxen ergänzen Matlab um wichtige Funktionen. Regelungstechnische Probleme lassen sich zum Beispiel leicht mit der Control-Toolbox bearbeiten. Die bekannteste Toolbox ist Simulink, ein Werkzeug zur grafischen Simulation technischer Abläufe und mathematischer Modelle mit zahllosen grafischen Möglichkeiten. Dieses Lehrbuch führt verständlich und anschaulich in die Benutzung von Matlab ein und ist besonders hilfreich bei der erstmaligen Nutzung von Matlab. Das Buch hilft, sich sofort auf dem Startbildschirm zu orientieren, verschiedene Befehle auszuführen und einfache Aufgaben zu lösen. Möglich wird dies durch zahlreiche praktische Tipps und Hinweise, die viele Fragen beantworten helfen, die sich beim Einstieg in Matlab häufig stellen.

Nach dem Einstieg zeigt das Buch, wie sich mit Simulink und der Control-Toolbox simulationstechnische und regelungsstechnische Problem lösen und die Ergebnisse darstellen lassen. Unterstützt wird dies durch zahlreiche Beispiele mit Screenshots und Ein- und Ausgabetexten im Matlab-Befehlsfenster.

**[Download](http://bookspode.club/de/read.php?id=3446425896&src=fbs)** [Einführung in MATLAB/Simulink: Berechnung, Progra ...pdf](http://bookspode.club/de/read.php?id=3446425896&src=fbs)

**[Online lesen](http://bookspode.club/de/read.php?id=3446425896&src=fbs)** [Einführung in MATLAB/Simulink: Berechnung, Prog ...pdf](http://bookspode.club/de/read.php?id=3446425896&src=fbs)

### **Downloaden und kostenlos lesen Einführung in MATLAB/Simulink: Berechnung, Programmierung, Simulation Angelika Bosl**

#### 284 Seiten

Kurzbeschreibung

Matlab ist eine weltweit verbreitetes interaktives Softwarepaket für numerische Berechnungen, wie sie im Bereich der Ingenieur- und Naturwissenschaften häufig zu lösen sind. Matlab ist meist das Werkzeug der Wahl für Berechnungen, Modellierungen, und Simulationen technischer Prozesse und Systeme. Toolboxen ergänzen Matlab um wichtige Funktionen. Regelungstechnische Probleme lassen sich zum Beispiel leicht mit der Control-Toolbox bearbeiten. Die bekannteste Toolbox ist Simulink, ein Werkzeug zur grafischen Simulation technischer Abläufe und mathematischer Modelle mit zahllosen grafischen Möglichkeiten. Dieses Lehrbuch führt verständlich und anschaulich in die Benutzung von Matlab ein und ist besonders hilfreich bei der erstmaligen Nutzung von Matlab. Das Buch hilft, sich sofort auf dem Startbildschirm zu orientieren, verschiedene Befehle auszuführen und einfache Aufgaben zu lösen. Möglich wird dies durch zahlreiche praktische Tipps und Hinweise, die viele Fragen beantworten helfen, die sich beim Einstieg in Matlab häufig stellen.

Nach dem Einstieg zeigt das Buch, wie sich mit Simulink und der Control-Toolbox simulationstechnische und regelungsstechnische Problem lösen und die Ergebnisse darstellen lassen. Unterstützt wird dies durch zahlreiche Beispiele mit Screenshots und Ein- und Ausgabetexten im Matlab-Befehlsfenster. Buchrückseite Matlab ist eine weltweit verbreitetes interaktives Softwarepaket für numerische Berechnungen, wie sie im Bereich der Ingenieur- und Naturwissenschaften häufig zu lösen sind. Matlab ist meist das Werkzeug der Wahl für Berechnungen, Modellierungen, und Simulationen technischer Prozesse und Systeme. Toolboxen ergänzen Matlab um wichtige Funktionen. Regelungstechnische Probleme lassen sich zum Beispiel leicht mit der Control-Toolbox bearbeiten. Die bekannteste Toolbox ist Simulink, ein Werkzeug zur grafischen Simulation technischer Abläufe und mathematischer Modelle mit zahllosen grafischen Möglichkeiten. Dieses Lehrbuch führt verständlich und anschaulich in die Benutzung von Matlab ein und ist besonders hilfreich bei der erstmaligen Nutzung von Matlab. Das Buch hilft, sich sofort auf dem Startbildschirm zu orientieren, verschiedene Befehle auszuführen und einfache Aufgaben zu lösen. Möglich wird dies durch zahlreiche praktische Tipps und Hinweise, die viele Fragen beantworten helfen, die sich beim Einstieg in Matlab häufig stellen.

Nach dem Einstieg zeigt das Buch, wie sich mit Simulink und der Control-Toolbox simulationstechnische und regelungsstechnische Problem lösen und die Ergebnisse darstellen lassen. Unterstützt wird dies durch zahlreiche Beispiele mit Screenshots und Ein- und Ausgabetexten im Matlab-Befehlsfenster. Über den Autor und weitere Mitwirkende

Dipl.-Ing. Angelika Bosl lehrt an der Hochschule Ravensburg-Weingarten an der Fakultät für Technologie und Management.

Download and Read Online Einführung in MATLAB/Simulink: Berechnung, Programmierung, Simulation Angelika Bosl #H1RBCFP7K4X

Lesen Sie Einführung in MATLAB/Simulink: Berechnung, Programmierung, Simulation von Angelika Bosl für online ebookEinführung in MATLAB/Simulink: Berechnung, Programmierung, Simulation von Angelika Bosl Kostenlose PDF d0wnl0ad, Hörbücher, Bücher zu lesen, gute Bücher zu lesen, billige Bücher, gute Bücher, Online-Bücher, Bücher online, Buchbesprechungen epub, Bücher lesen online, Bücher online zu lesen, Online-Bibliothek, greatbooks zu lesen, PDF Beste Bücher zu lesen, Top-Bücher zu lesen Einführung in MATLAB/Simulink: Berechnung, Programmierung, Simulation von Angelika Bosl Bücher online zu lesen.Online Einführung in MATLAB/Simulink: Berechnung, Programmierung, Simulation von Angelika Bosl ebook PDF herunterladenEinführung in MATLAB/Simulink: Berechnung, Programmierung, Simulation von Angelika Bosl DocEinführung in MATLAB/Simulink: Berechnung, Programmierung, Simulation von Angelika Bosl MobipocketEinführung in MATLAB/Simulink: Berechnung, Programmierung, Simulation von Angelika Bosl EPub